جامعة العربي بن مهيدي – أم البواقي- كلية العلوم االقتصادية و العلوم التجارية وعلوم التسيير قسم العلوم ا لتجارية

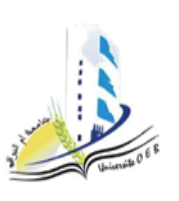

السنة الجامعية: 2022 - 2023 المستوى: ثالثة ليسانس التخصص تسويق المدة: ساعة ونصف

> **التصحيح النموذجي المتحان الدورة العادية في مقياس تحليل قواعد البيانات**  التمرين الأول: الجانب النظري (10نقاط)

مفهوم كل من : تحليل قواعد البيانات – نموذج الكيانات والعالقة – مخطط السكيما.................. 3

- **قواعد البيانات (Databases (**تعتبر هيكاال تنظيمياا لتخزين وتنظيم المعلومات بطريقة منطقية. تستخدم قواعد البيانات لتخزين وإدارة مجموعة من البيانات المرتبطة ببعضها البعض وتوفير طرق للوصول وتحديث واستعالم هذه البيانات بسهولة وفعالية .تحتوي قواعد البيانات على جداول (Tables (تحتوي على الصفوف (Rows (واألعمدة (Columns (التي تخزن البيانات بتنسيق منظم. تتكون قواعد البيانات عادة من مجموعة من الجداول التي تترابط بشكل منطقي عن طريق المفاتيح الرئيسية والعالقات بين الجداول.)1(
- **ما هو ERD( مخطط عالقة الكيان(؟** يوضح مخطط عالقة الكيانات )ERD )كيف يمكن دمج الكيانات (مثل الأشخاص أو الكائنات أو المفاهيم) في عملية التخطيط وما إلى ذلك) فيما يتعلق ببعضها البعض في نظام معين عادةً ، لا تحدد ERD العمليات التجارية ، ولكنها تعرض أنماط بيانات الأعمال بيانياً. في هذه الحالة ، يمكن اعتبار الكيان كاسم والعالقة كفعل. يمكن أن يساعد DRE المستخدمين على تصور العناصر المجردة من أجل مناقشة وفهم العالقة بين المفاهيم المختلفة. يوضح لك مثال ERD البسيط أدناه نظام قاعدة البيانات الخاص بشركة الأعشاب. لا تتردد في النقر فوقه لرؤية المزيد. (1) يُسمى أيضًا مخطط ER و هو عرض رسومي للكيانات والعلاقات بين الكيانات ، و عادة ما يستخدم في مجال الحساب فيما يتعلق بتنظيم البيانات في قواعد البيانات أو أنظمة المعلومات.
	- **السكيما** في سياق قواعد البيانات، المصطلح "السكيما" يشير إلى التصميم الهيكلي لقاعدة البيانات، والذي يحدد الهيكل والتنظيم العام للبيانات والعالقات بين الكائنات المختلفة داخل قاعدة البيانات. يعتبر السكيما مجموعة الجداول والعالقات والحقول والقيود التي تحدد تركيب وخصائص البيانات في قاعدة البيانات .

يعد تحديد السكيما بشكل صحيح ودقيق أمرًا هامًا في تصميم قواعد البيانات، حيث يؤثر على كفاءة وقابلية التوسع وسهولة االستعالم عن البيانات في النظام. كما يوفر السكيما هيكلية قاعدة البيانات ويحدد التعامل مع البيانات وأمانها وسلامتها (1)

**أهمية دراسة تحليل قواعد البيانات )ذكر بعض الفروقات فقط(** 

- سرعة الوصول إلى المعلومة وسهولتها على عكس النسخ الورقية التي كانت تستغرق وقتا طويال باإلضافة الى الجهد (استخراج شهادات الميلاد وغير ها من الحالة المدنية في الوقت الحاضر مقارنة بالزمن الماضي ) . - المرونة في التعامل مع البيانات (التحديث، الحذف، الاسترجاع, الاضافة وغير ها...).

- السرية واألمان مما يضمن عدم ضياع المعلومة وكذلك الحماية من السرقة والتصفح الغير مصرح به.

- التقليل من التكرار مما يساعد على تقليل األخطاء خصوصا في حالة الصفات المشتقة.

- اإلنتاجية وذلك من خالل السرعة والسهولة في إعداد التقرير أو من خالل معرفة المشاكل العالقة.

- البساطة وهذا من حيث تمثيل العالقات المعقدة بين البيانات )جدول الطلبة مربوط بجداول أخرى( في صورة مبسطة ومخفية.

- توفير الجهد والوقت والتكلفة خصوصا ان النسخة الورقية تتطلب دائما القيام بعمليات الشراء للسجالت وغيرها .

- سهولة اعداد التقارير ودقتها.

- تكمن أهميتها ايضا في أنها شاملة فهي تقوم بتلبية جميع احتياجات المستخدمين بسرعة.

**الفرق بين الكيان القوي والضعيف : ذكر بعض الفروقات فقط )1(** 

في مجال قواعد البيانات، الكيان القوى (Strong Entity) والكيان الضعيف (Weak Entity) هما نوعان من الكيانات التي يتم استخدامها لتمثيل الكائنات المختلفة في قاعدة البيانات. والفرق بينهما يكمن في القدرة على الوجود المستقل وتحديد الهوية الخاصة بها .)1(

الكيان القوي :

- يعتبر الكيان القوي كائناا مستقالا ولديه هوية فريدة قادرة على الوجود بمفرده في قاعدة البيانات .
	- يمتلك مفتاح رئيسي (Key Primary (فريد يحدد هويته.
	- يتم تمثيل العالقات بين الكيانات القوية بواسطة الربط بين مفاتيحهم الرئيسية.

الكيان الضعيف :

- يعتبر الكيان الضعيف كائناا غير قادر على الوجود المستقل ويعتمد على الوجود والهوية الخاصة بكيان قوي آخر، والذي يُعرف بالكيان القوي المستضاف.(Entity Owner(
- ال يمتلك مفتاح رئيسي فريد يحدد هويته بمفرده، بل يحتاج إلى مفتاح جزئي (Key Partial (يتم تواجده مع مفتاح الكيان القوي المستضاف.
	- يتم تمثيل العالقة بين الكيان الضعيف والكيان القوي المستضاف باستخدام الربط بين مفاتيح الكيان القوي والكيان الضعيف.

بشكل عام، يتم استخدام الكيان القوي لتمثيل الكائنات التي لديها هوية فريدة وقدرة على الوجود المستقل، مثل العمالء والمنتجات. أما الكيان الضعيف فيستخدم لتمثيل الكائنات التي تعتمد على الوجود والهوية الخاصة بكيان آخر، مثل التفاصيل الفرعية لعميل معين مثل الحسابات البنكية أو العناوين.

## **الفرق بين قواعد البيانات العالئقية والقواعد االخرى )ذكر بعض الفروقات فقط(**

الفرق الرئيسي بين قواعد البيانات العلائقية والقواعد الأخرى يكمن في النموذج البياني الذي يستخدم لتخزين وتنظيم البيانات. هناك عدة أنواع من قواعد البيانات الأخرى بما في ذلك قواعد البيانات الشبكية (Network Databases) وقواعد البيانات الشجرية (Databases Hierarchical (وقواعد البيانات غير العالئقية Relational-Non( (Databases، وفيما يلي نستعرض الفروق الرئيسية :

- 1. قواعد البيانات العلائقية:
- . تستخدم نموذج البيانات العلائقية لتخزين البيانات بشكل متناسق وهيكل مرتب وفقًا للجداول والعلاقات.
- تعتمد على اللغة الهيكلية المنطقية (SQL Language Query Structured (إلجراء االستعالمات وإدارة البيانات .
	- تستخدم القيود والمفاتيح الرئيسية لضمان سالمة البيانات والتحقق من صحة العالقات بين الجداول.
	- توفر االستفهامات المعقدة والقدرة على االنضمام (Join (بين الجداول السترجاع وتحليل البيانات .
		- .2 قواعد البيانات الشبكية والشجرية :
- تستخدم نماذج بيانات هرمية أو شبكية لتنظيم البيانات بشكل هرمي أو شبكي بدالا من استخدام الجداول والعالقات .
- تعتمد على العلاقات التسلسلية (بين الأب والابن) أو العلاقات الشبكية (بين العناصر المتعددة) لتمثيل البيانات .
- تستخدم عادة في التطبيقات التي تتطلب تمثيل بيانات متداخلة أو هيكل تنظيمي معقد، مثل أنظمة إدارة الملفات .(1)

## **خوارزمية التحويل :**

تقوم هذه الخوارزمية على مجموعة من الخطوات االساسية. حيث قمنا بتقسيمها الى جزئين : الجزء االول ويتمثل في تشكيل الجداول وهذا يتحقق من خالل تحويل الكيانات والعالقات الى جداول. اما الجزء الثاني فيتمثل في انشاء العالقات والتي نقصد بها في هذه الحالة كيفية الربط بين الجداول**.** 

- .1 تحويل كل كيان الى جدول حيث تكون اعمدته مجموع خصائص هذا الكيان.
- .2 تحويل كل صفة متعددة القيم إلى جدول ونشير الى ان هذا التحويل يخص فقط الصفة المتعددة القيم,
- .3 تحويل كل عالقة متعدد الى متعدد إلى جدول ونقصد بهذا التحويل خلق جدول للعالقة التي يشارك فيها الكيانين ( أي الفعل).

## مجموع هذه الخطوات الثالثة التي تخص تشكيل الجداول.

4. نقوم بنقل المفتاح الأساسي من العلاقة الاشتراك الجزئي (الطرف الاختياري) إلى الاشتراك الكلي (الطرف الالزامي) في حالة كون العلاق واحد الى واحد One to one (1i1).

5. نقل المفتاح الاساسي PK (المفتاح الأساسي) في حالة العلاقة واحد الى متعدد من واحد إلى متعدد.

من الملاحظ ان مجموع هذه الخطوات الاخيرة تخص تشكيل العلاقات. (1,5)

)1( **(Structured Query Language - SQL**):**المهيكلة الاستعلام لغة**

• SQLهي لغة برمجة تستخدم إلنشاء وإدارة قواعد البيانات العالقية.

يمكن استخدام SQL إلجراء االستعالمات السترجاع البيانات من الجداول، وإدخال البيانات الجديدة، وتحديث البيانات

**التمرين الثاني : الجانب التطبيقي : ) 10(** 

- **- الصفات المشتقة** وهي الصفات التي تستنتج من خالل الصفات األساسية االخرى مثل حالة المخزون حيث يمكن حسابها . (1)
- **- الصفات المتعددة القيم :** وهي الصفات التي تأخذ أكثر من قيمة مثل التواصل ويكون عن طريق رقم الهاتف أو الايمايل (2)
	- **- مخطط ERD( 4 )**

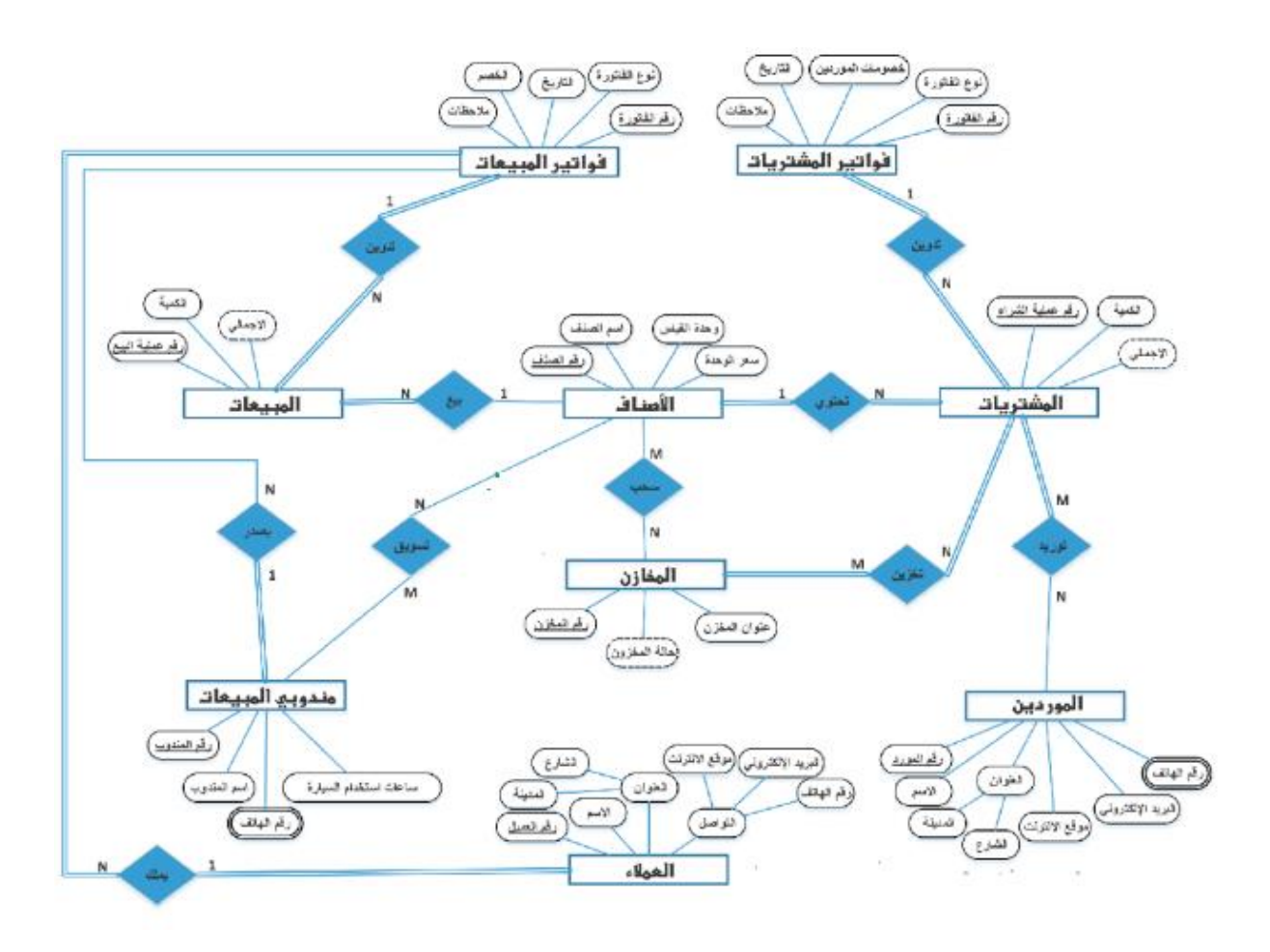

**مخطط السكيما: )4(** 

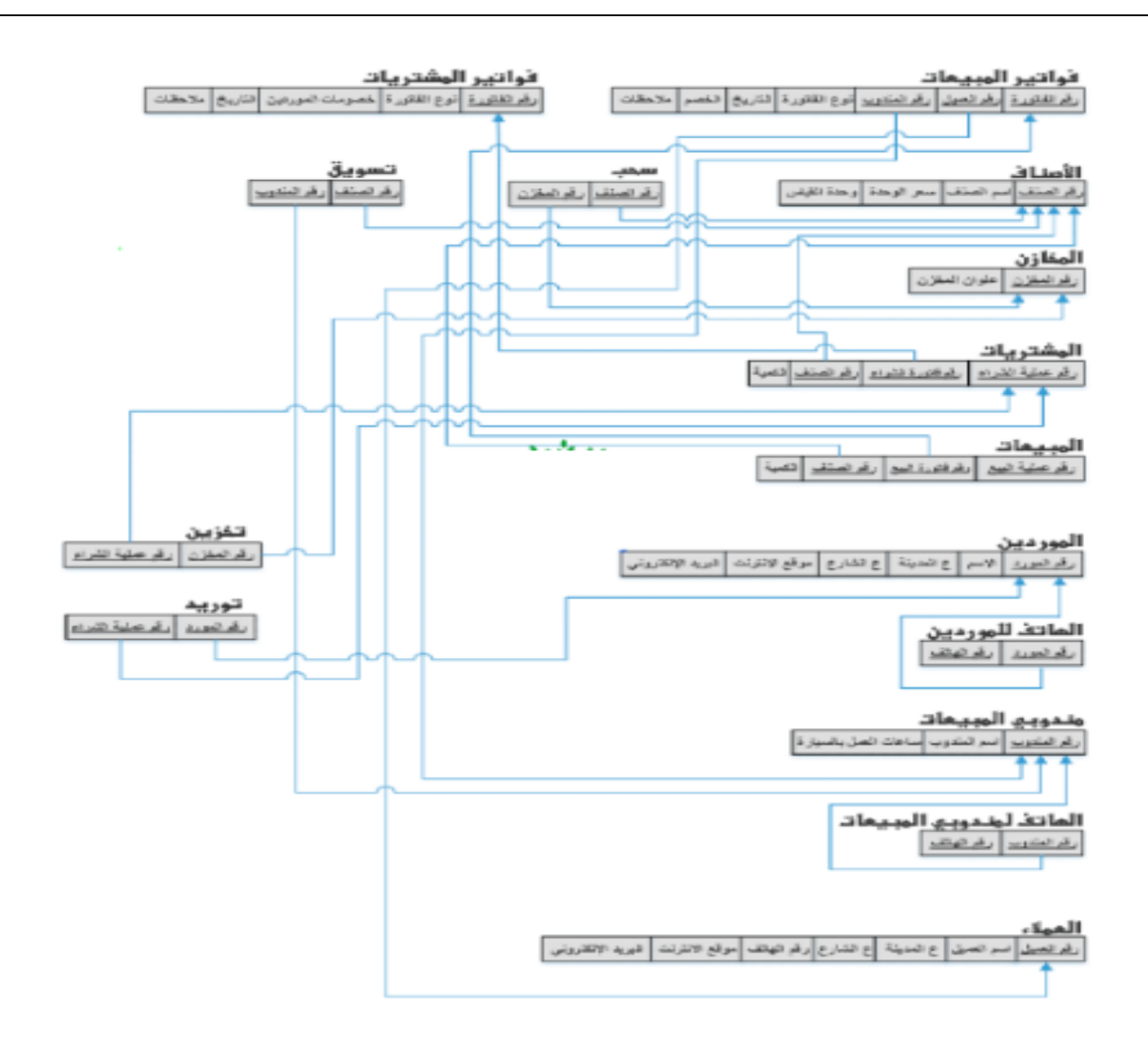